## Informatik II

Zu jeder Aufgabe sind Dateien abzugeben, deren Namen rechts in der Aufgabenüberschrift stehen. Stellen Sie die Dateien in ein extra Verzeichnis (mit beliebigem Namen) und packen Sie dieses zu einem ZIP-Archiv. Geben Sie dieses, wie ublich, per UniWorx ab. ¨

Aufgabe 9-1 Aggregation und Assoziation (10 Punkte, \*.jpg, \*.pdf, \*.ps, \*.java)

Ein (vereinfachter) Produktkatalog soll abgebildet werden. Ein Katalog besteht aus Produktgruppen, die wiederum Produkte beinhalten. Ein Produkt kann dabei entweder ein einzelnes Bauteil sein, oder eine Baugruppe, die wiederum aus anderen Baugruppen und Bauteilen bestehen kann. Eine UML-Modellierung dieser Beziehungen ist die folgende:

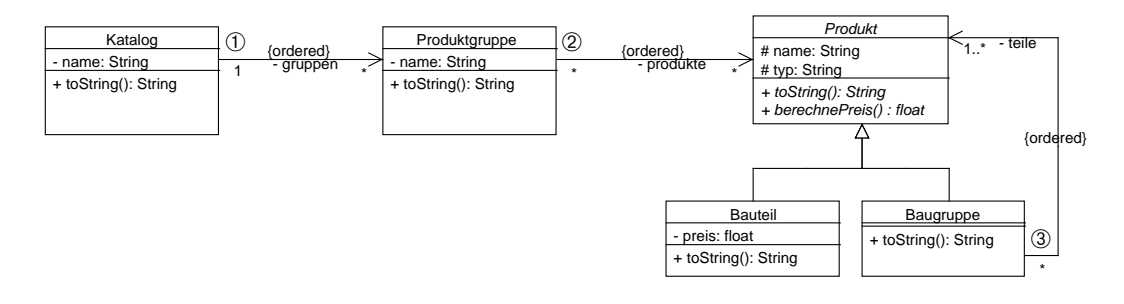

- a) Diskutieren Sie, unter welchen Umständen welche Form von Assoziation/Aggregation an den Stellen  $\mathcal{D}$  –  $\mathcal{D}$  angebracht ist.
- b) Implementieren Sie das UML-Diagramm als Java-Klassen. berechnePreis soll dabei fur ein Produkt ¨ die Summe der Preise seiner Teile angeben. toString soll die jeweils assoziierten Objekte mit ausgeben. Verwenden Sie Exceptions (z.B. die IllegalArgumentException, oder eine eigene Subklasse), um die korrekten Kardinalitäten sicherzustellen. Es sollte nicht möglich sein, einen inkonsistenten Zustand herzustellen.
- c) Ein möglicher Zustand des Objektmodells ist im folgenden Objektdiagramm gegeben:

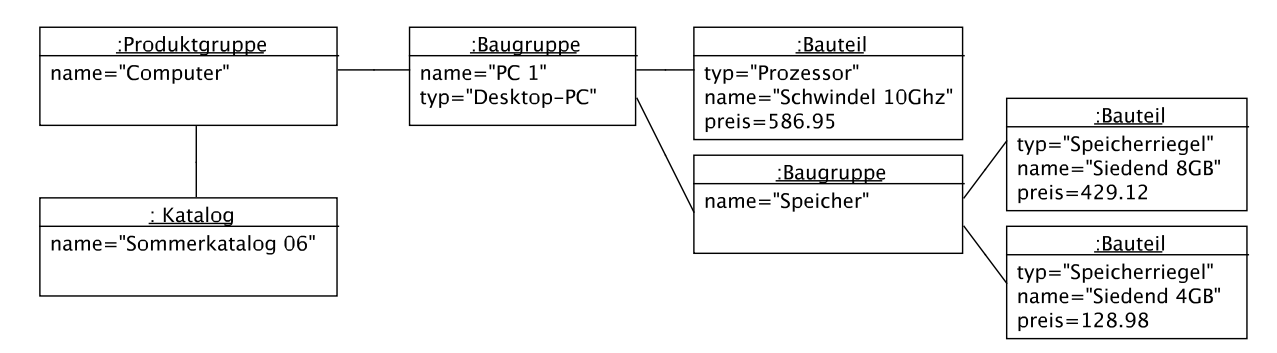

Fügen Sie eine main-Methode in die Klasse Katalog ein, die den angegebenen Zustand herstellt und auf System.out ausgibt.

## LinkedListTest.java)

Gegebene Dateien: AbstractLinkedList.java, ListIteratorImpl, ListElementContainer.

Eine Möglichkeit, Listen zu implementieren, ist als sogenannte verkettete Liste (engl. linked list). Jedes der eigentlichen Listenelementen wird dabei in einem speziellen Objekt gespeichert, das wir für diese Aufgabe Container nennen. Die Container sind untereinander uber Referenzen verlinkt. Jeder Container ¨ zeigt dabei über eine Assoziation auf einen Nachfolger, der die Rolle next hat. Die untenstehenden Abbildungen zeigen das Klassendiagram einer verketteten Liste und beispielhaft das Objektdiagramm der Liste ["a", "b", "c"].

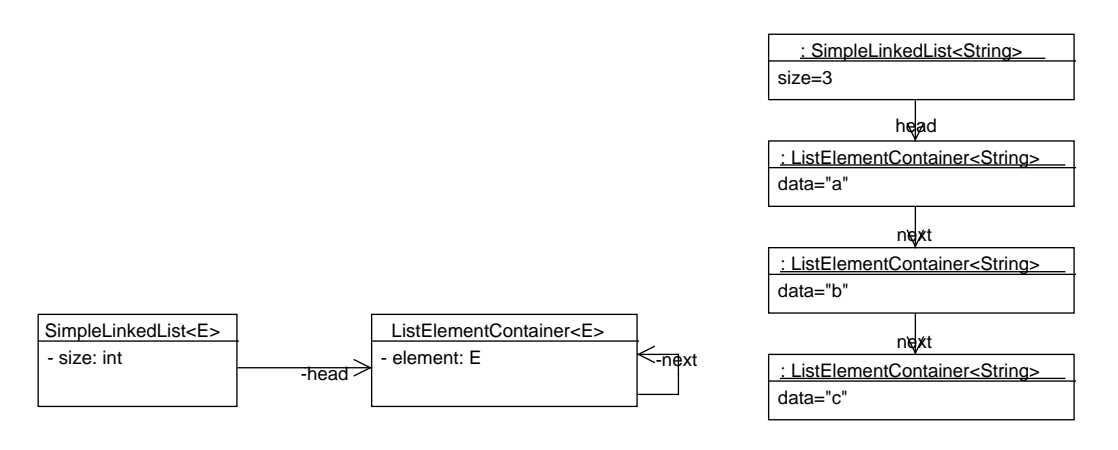

- a) Einfache iterierbare Liste: Erstellen Sie eine Klasse SimpleLinkedList als Unterklasse der gegebenen Klasse AbstractLinkedList. Der Iterator ist ebenfalls gegeben, als Klasse ListIteratorImpl. Folgende Methoden in AbstractLinkedList sind abstrakt und müssen folglich in SimpleLinkedList implementiert werden:
	- Methoden size, get, set, add, remove: Diese Methoden stellen eine minimale Schnittstelle für Listen dar und werden von ListIteratorImpl verwendet.
	- Methode getContainer: Diese Methode soll Ihnen bei der Implementierung von SimpleLinkedList helfen. Beschreibung siehe JavaDoc.

Es soll nur einen nullstelligen Konstruktor geben. Hinweise:

- AbstractLinkedList implementiert die Schnittstelle Iterable, so dass Sie mit der vereinfachten for-Schleife über die Listenelemente iterieren können. Weiterhin gibt es die Instanzmethode equals zum Vergleichen einer Instanz mit einer anderen Liste, die Instanzmethode toString zum Darstellen des Inhalts und die statische Methode safeEquals zum sicheren Vergleichen zweier Objekte (selbst wenn eines davon null ist).
- Eclipse bietet Fehlerbehebungen an, bei denen automatisch die Rümpfe von zu implementierenden abstrakten Methoden der Oberklasse erzeugt werden.
- b) Vollständige Implementierung der Schnittstelle java.util.List: Schreiben Sie eine Implementierung LinkedList. Es soll zwei Konstruktoren geben: LinkedList() und LinkedList(Collection<E>). Letzterer initialisiert die Liste mit den Elementen einer bestehenden Collection. Nicht implementieren müssen Sie die Methoden toArray(T[]) (toArray() schon!), subList(int,int) und retainAll(Collection<?>). Dort können Sie im Methoden-Rumpf einfach eine UnsupportedOperationException werfen; das ist eine übliche Technik, um nicht unterstützte Funktionalität zu kennzeichnen. Hinweis:
	- Nicht verwirren lassen: Das Interface List ist nicht komplett generisch (Beispiele: remove(Object), contains(Object). Leider müssen wir uns daran halten, um mit der Java-API kompatibel zu bleiben.
- c) Implementieren Sie folgende Unit-Tests:
- testSimpleLinkedList: Testen Sie die Methoden get(int), set(int, E), add(int, E), remove(int), size(). Wird bei einem falschen Zugriffsindex wirklich eine IndexOutOfBoundsException geworfen?
- testLinkedList: Testen Sie die Methoden addAll(int, Collection<? extends E>), indexOf(Object), contains(Object), remove(Object), toArray().
- testIterator: Testen Sie, ob der Iterator korrekt funktioniert (Methoden hasNext, next, add, remove, previous, hasPrevious).
- testNulls: Kommt Ihre Implementierung auch mit null-Elementen klar? Schreiben Sie einen Test dafür, bei dem insbesondere remove, contains, indexOf berücksichtigt werden.

Hinweise:

- Wer (a) und (b) nicht geschafft hat, kann bei (c) trotzdem mitmachen, denn hier kann man auch eine beliebige List-Implementierung testen (z.B. java.util.ArrayList). Naturlich wird ¨ dann die Freude über gefundene Fehler weitgehend ausbleiben.
- Die Tests müssen nicht erschöpfend sein (gerade im JavaDoc zu ListIterator stehen sehr viele Bedingungen), sondern sollen ein paar grundlegende Dinge überprüfen.
- testSimpleLinkedList: Da eine SimpleLinkedList nicht das Interface List implementiert, kann man eine normale List-Implementierung nicht mit SimpleLinkedList vergleichen (umgekehrt schon). Nun ist es aber leider gerade so, dass bei einem Test assertEquals(erwartet, tatsaechlich) die equals-Methode des ersten Arguments eingesetzt wird (wo das zweite Argument in den Tests eine SimpleLinkedList sein wird). Abhilfe: verwenden Sie assertTrue(tatsaechlich.equals(erwartet))
- Arrays vergleichen: Leider scheitert assertEquals von zwei gleichen Arrays, wenn sie nicht identisch sind (also die selbe Instanz). Man kann sich behelfen mit assertTrue(Arrays.equals(...)).
- java.util.Arrays.asList: Diese Methode kann beliebig viele Argumente erhalten und erzeugt aus diesen eine Liste. Das hilft einem besonders bei Unit-Tests. Beispielaufruf:

Arrays.asList("a", "b", "c");

Abgabe: Per UniWorx, bis spätestens Montag, den 10.7.2006 um 9:00 Uhr.